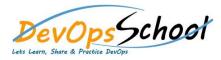

## **DataDog APM Training**

| Day - 1                                                       | Day - 2                                                                            |
|---------------------------------------------------------------|------------------------------------------------------------------------------------|
|                                                               |                                                                                    |
| Understanding a need of APM                                   | Installing a PHP Agent to Monitor your PHP Application                             |
| Understanding transaction traces                              | Installing New Relic Agent for .NET Framework Application                          |
| • What is Application Performance?                            | Installing a Docker based Agent to monitor your Docker based Application           |
| APM Benefits                                                  | <ul> <li>Understanding of Datadog Configuration settings of datadog.yml</li> </ul> |
| APM Selection Criteria                                        | Understanding of Datadog Agent Configuration settings                              |
| • Why Datadog is best for APM?                                | Send traces to Datadog                                                             |
| • What is Datadog APM?                                        | Datadog Trace Explorer                                                             |
| How does Datadog APM work?                                    | Datadog Trace Ingestion                                                            |
| Datadog Architecture                                          | Datadog Trace Retention                                                            |
| Datadog Terminology                                           | Generate Metrics from Spans                                                        |
| Installing and Configuring Datadog APM Agents for Application | Deployment Tracking                                                                |
| Register a Datadog Trial account                              | Connect Logs and Traces                                                            |
| Installing a JAVA Agent to Monitor your Java Application      | Connect Synthetic Tests and Traces                                                 |
| • Using Apache Jmeter create a load.                          | Connect RUM and Traces                                                             |
|                                                               | Runtime Metrics                                                                    |
|                                                               | Datadog Continuous Profiler                                                        |
|                                                               | Datadog Error Tracking                                                             |
|                                                               | Datadog APM Troubleshooting                                                        |